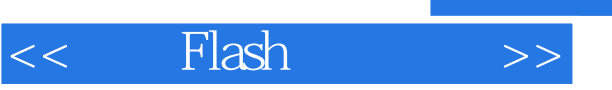

 $<<$  Flash  $>>$ 

- 13 ISBN 9787121072918
- 10 ISBN 7121072912

出版时间:2009-4

页数:314

PDF

更多资源请访问:http://www.tushu007.com

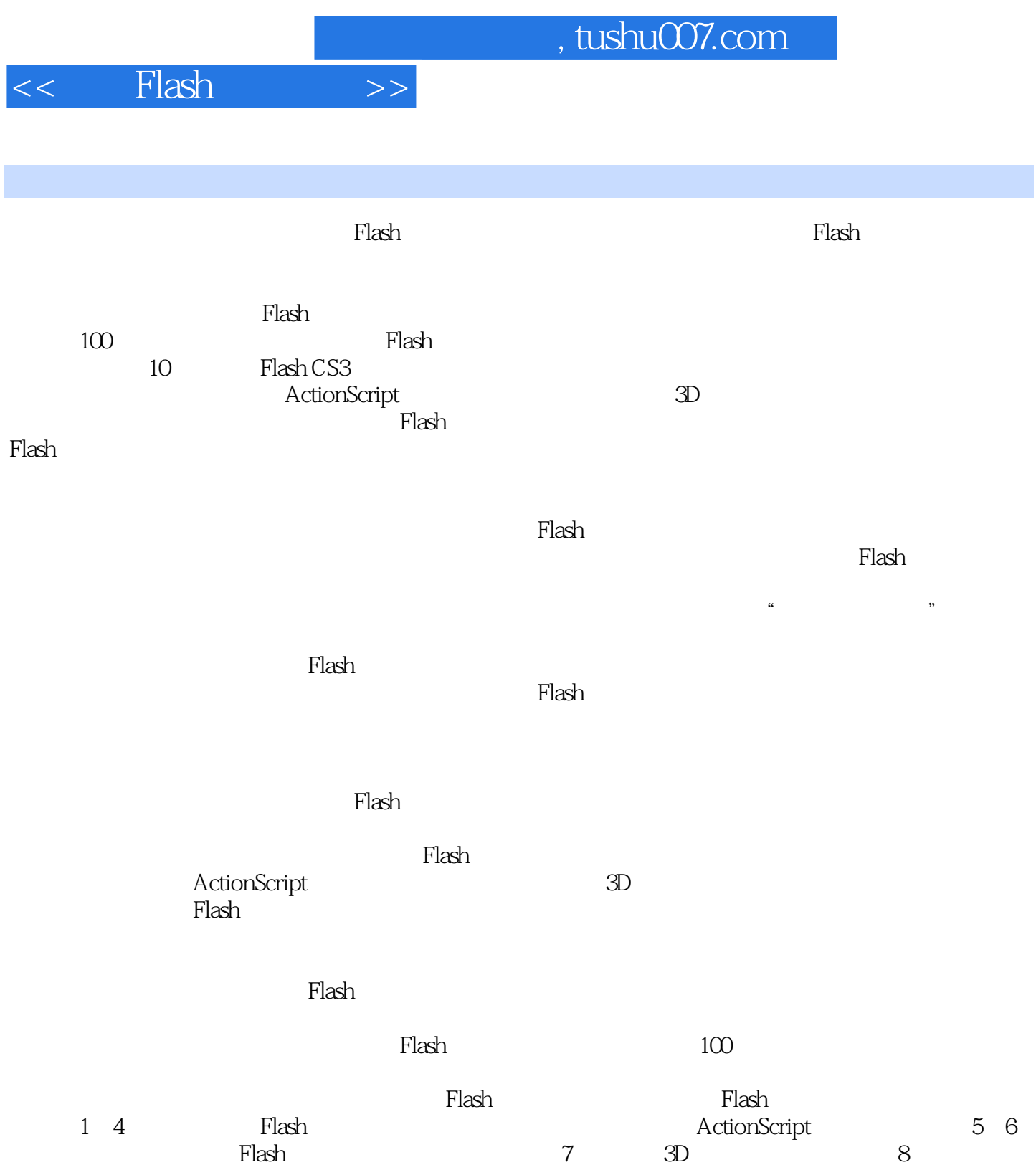

Flash 9 Flash 10

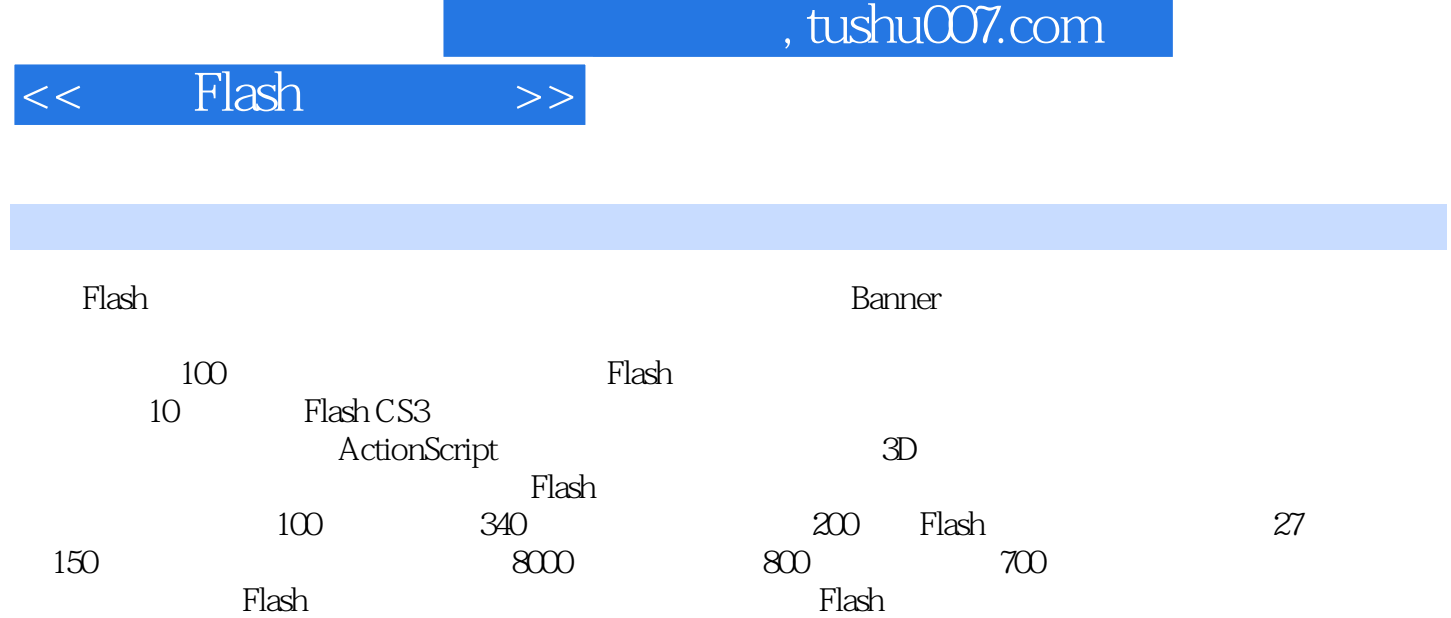

 $\mathop{\rm Flash}\nolimits$ 

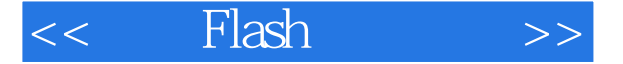

1 Flash CS3 11.1 Flash 21.2 Flash 21.2.1 21.2.2 31.2.3 31.3 Flash CS3 31.3.1 41.3.2 41.3.3 51.3.4 51.3.5 51.3.6 51.4 Flash CS3 61.5 91.5.1 Flash 91.5.2 Flash 91.5.3 101.6 102 112.1 122.1.1  $122.1.2$   $122.1.3$   $122.1.4$   $142.1.5$  $142.1.6$  152.1.7  $152.1.8$  162.1.9 162.1.10 172.1.11 182.1.12 182.1.13 192.2  $19$   $01$ ——  $19\sqrt{2}$  . fla $\sqrt{2}$  . fla $\sqrt{2}$  $2\searrow$  QQ 22\ $2\searrow$   $2\searrow$  QQ.fla $\searrow$   $2\searrow$  QQ.swf  $03$ ——  $25\leftarrow$   $25\leftarrow$   $12\leftarrow$   $18\leftarrow$   $03$ ——  $\text{and} \quad \text{or} \quad \text{and} \quad \text{or} \quad \text{and} \quad \text{and} \quad \text{or} \quad \text{or} \quad \text{$  $\text{SM} \quad \text{O5}$ ——  $\text{33}\times \text{2}\times \text{4}$  .fla $\times$  $05$ —— Swf $06$ ——  $34\sqrt{2}$  fla $\sqrt{2}$  $\wedge$  06—— Sont 07—— 36\ $\wedge$   $\wedge$  2 $\wedge$  .fla  $08$ ——  $38\leftarrow$   $38\leftarrow$   $2\leftarrow$   $11a$   $09$ ——  $40\leftarrow$  $2\sqrt{22}$  .fla2.3 42 10—— 42 $\sqrt{2}$ .fla 11—— 43\ $\setminus$  2 \final 12—— 45\ends 45\ends 45\ends 45\ends 45\ends 45\ends 45\ends 45\ends 45\ends 45\ends 45\ends 45\ends 45\ends 45\ends 45\ends 45\ends 45\ends 45\ends 45\ends 45\ends 45\ends 45\ends 45\ends 45\e  $\setminus$  2 $\setminus$  2 $\setminus$  .fla $\setminus$  13—— 47 $\setminus$  2 $\setminus$  .fla2.4 49 3  $513.1$   $523.1.1$   $523.1.2$   $523.2$  $53$   $14$ ——  $53\sqrt{3}$  .fla $\sqrt{3}$  .fla $\sqrt{14}$  .gwf  $15$ ——  $54\lambda$   $3\lambda$  .fla $\lambda$   $15$ —— .swf 16 ——金属文字 56\实例源文件\第3章\金属文字.fla\实例视频讲解\实例16——金属文字.swf实例17——雪 花文字 57\实例源文件\第3章\雪花文字.fla\实例视频讲解\实例17——雪花文字.swf实例18——多彩的文  $59\sqrt{3}\sqrt{18-18-18}$ .fla $\sqrt{18-18-18}$ .swf $19-$ 60\ $\searrow$  3 \fla\ $\searrow$  19—— $\searrow$  .swf3.3  $\heartsuit$  20—  $-$  62\ $\vee$  13 $\vee$  .fla $\vee$  20—— $\vee$ .swf 21——  $64\leftarrow$   $\setminus$  3 $\setminus$  .fla $22$ — $\setminus$  67 $\setminus$   $\setminus$  3 $\setminus$  .fla  $23$ ——  $69\sqrt{3}$  .fla $24$ — $72\sqrt{2}$   $3\sqrt{3}$  $\Delta$  .fla $\Delta$  25—— $\Delta$  73\ $\Delta$   $\Delta$  3 $\Delta$   $\Delta$  .fla $\Delta$  26—— $\Delta$  75\ $\Delta$  $\setminus$  3 $\setminus$  .fla $\cong$  27—— $\cong$  76 $\setminus$   $\setminus$  3 $\setminus$  .fla3.4 77 4  $794.1$   $804.1.1$   $804.1.2$   $804.1.3$   $804.1.4$  $8141.5$   $814.2$   $812.28$   $81.5$   $81\sqrt{4}$ .fla $\setminus$  28—— swf 29——  $82\setminus$   $4\setminus$ .fla $\setminus$   $\setminus$  29——  $\setminus$  .swf $\setminus$  30—— $\setminus$  84 $\setminus$   $\setminus$  4 $\setminus$ .fla $\setminus$   $\setminus$  30——  $\setminus$  .swf $\setminus$  31——  $\setminus$  86 $\setminus$   $\setminus$  4 $\setminus$  $\lim_{x \to \infty}$  .fla 行驶的汽车 87\实例源文件\第4章\沿直线行驶的汽车.fla\实例视频讲解\实例32——制作沿直线行驶的汽  $\text{SSM} \quad 33$ —— $\qquad \qquad \text{S9}\quad \qquad \qquad \text{A}\quad \qquad \text{Ila}\quad \qquad \text{A}$  $33$ —— Swf $34$ ——  $90\sqrt{4}$ .fla  $35$ ——  $93\leftarrow$   $\setminus$  4 $\setminus$  fla  $36$ ——  $95\leftarrow$   $\setminus$  4 $\setminus$ .fla $37$ —— $97\vee 4\vee ...$ fla $38$ —— $99\vee$ 4 \  $\therefore$  fla 39——  $100\sqrt{4}$  100  $102\leftarrow\qquad \qquad \setminus \quad 4 \quad \setminus \qquad$  . fla $\qquad 41$ —— $\qquad \qquad 103\leftarrow \qquad \setminus \quad 4 \quad \setminus \quad$  $\Delta$  42——  $105\sqrt{4}$   $\Delta$   $43$ ——  $106\sqrt{2}$  $\setminus$  4 $\setminus$  108 $\setminus$  4 $\setminus$  .fla $\setminus$  4 $\setminus$ 

## $<<$  Flash  $>>$

110\ $\vee$  4 \find 111\ $\vee$  4 \find 111\ $\vee$  4 \end{math}  $\text{fla}44$  113 5  $\text{fla}5$  1175.1 1185.1.1 Flash 1185.1.2 1185.1.3 Flash 1195.2 120 47——  $120\vee 5\vee$  . fla  $48$ — $121\vee 5\vee$  $\alpha$  fla $\alpha$  49——  $\alpha$  123\ $\alpha$  \ 5 \  $\alpha$  fla5.3 and 124  $50$ ——  $124\leftarrow \qquad \qquad$   $15 \qquad$   $\therefore$  fla $51$ ——  $125\leftarrow \qquad$   $15 \qquad$  $\Delta$  flat  $52$ —— .fla5.4 129 6 ActionScript 1316.1 1326.1.1 ActionScript 1326.1.2 ActionScript 1326.1.3 ActionScript 1336.2 135 53—— fscommand 动画 135\实例源文件\第6章\全屏动画.fla实例54——使用quit制作退出影片动画 136\实例源文件\第6章\  $\text{if} \quad 55$ —— $\text{if} \quad 137\ \text{if} \quad 6 \ \text{if} \quad 137\ \text{if} \quad 6 \ \text{if} \quad 137\ \text{if} \quad 137\ \text{if} \quad 137\ \text{if} \quad 137\ \text{if} \quad 137\ \text{if} \quad 137\ \text{if} \quad 137\ \text{if} \quad 137\ \text{if} \quad 137\ \text{if} \quad 137\ \text{if} \quad 137\ \text{if} \quad 137\ \text{if} \quad 137\ \text{if} \$ .fla 56——  $141\vee$   $\vee$  6  $\vee$  .fla 57—— 件动画 143\实例源文件\第6章\发送电子邮件动画.fla\实例视频讲解\实例57——创建发送电子邮件动 asvf 58—— startDrag and  $144\vee$   $144\vee$   $6\vee$  .fla $\vee$  $\setminus$  58—— startDrag .swf 59——  $146\setminus$  6  $\lambda$  .fla $\lambda$   $\lambda$   $\frac{59}{-}$   $\frac{148}{00}$   $\frac{60}{-}$ 翻页动画 148\实例源文件\第6章\简单翻页动画.fla实例61——制作下雨效果 150\实例源文件\第6章\下雨 .fla 62——  $153\leftarrow$   $\qquad \qquad$  153\ $\qquad \qquad$  6 $\qquad \qquad$  .fla 63——loadMovie 和unloadMovie语句制作电影播放器 155\实例源文件\第6章\电影播放器.fla实例64——放大镜 159\实例源  $\wedge$  6 $\wedge$  .fla $65$ ——  $162\wedge\wedge6\wedge$  .fla $66$ —— 表 164\实例源文件\第6章\电子表.fla实例67——计算器 167\实例源文件\第6章\计算器.fla6.4 习题 173第7  $1757.1$   $1767.1.1$   $1767.1.2$   $1777.1.3$   $1797.2$ 180  $68$ —— 180\ $\sqrt{7}$  \fla\ $\sqrt{68}$ — a.swf 69—— and 181\ $\vee$  7 \and flat  $\vee$  69—— .swf  $70$ ——  $183\leftarrow$   $183\leftarrow$   $17\leftarrow$  .fla $71$ —— 187\ $\sqrt{7}$  .fla $72$ — $\sqrt{191}$   $\sqrt{7}$  .fla $7.3$  $195 \t 73$ —— $195\t 7 \t 195$ 钮 197\实例源文件\第7章\互相控制的按钮.fla实例75——用户登录系统 199\实例源文件\第7章\用户登录 .fla $\setminus$   $\begin{array}{ccc} 75 & \text{SM}7.4 & 201 & 8 & 3D & 2038.1 \end{array}$  $2048.2$   $204$   $76$ ——  $204$   $304$   $8$   $1a$   $77$ ——  $206\sqrt{8}$   $8\sqrt{18}$  .fla $78$ — $209\sqrt{20}$  $8\hspace{1mm}$  .fla $79$ —— $213\hspace{1mm}$   $8\hspace{1mm}$  .fla $80$ ——  $215\leftarrow\qquad\qquad\qquad\qquad\qquad\qquad\qquad$   $\qquad$   $\qquad$  $\setminus$  8 $\setminus$  .fla $\setminus$ 8 $\setminus$  .fla $\setminus$ 8 $\setminus$  .fla $\setminus$ 8 $\setminus$  .fla $\setminus$  $\setminus\,8\,$  .fla $84$ —— $230\,\sim\,8\,$  .fla8.4  $233$  9  $2379.1$   $2389.2$   $2388.85$ —— $238\sqrt{238}$  $\setminus$  9 $\setminus$  .fla $86$ — $\setminus$  242 $\setminus$   $\setminus$  9 $\setminus$  .fla $\setminus$   $\setminus$  86—  $-$  ...swf 87——  $243\leftarrow$   $\setminus$  9 $\setminus$  ....fla $\setminus$  87—— $\setminus$ 世界.swf实例88——自然美景图 247\实例源文件\第9章\自然美景图.fla实例89——设计网站Banner 250\实  $\setminus$  9 $\setminus$  Banner.fla9.3  $254$  90——  $254$   $\setminus$  9 $\setminus$ .fla $91$ ——  $258\leftarrow$   $\setminus$  9 $\setminus$  .fla $92$ ——  $262\leftarrow$  $\setminus$  9 $\setminus$  9 $\setminus$  .fla $\cong$  93—— $\cong$  266 $\setminus$  9 $\setminus$  .fla $\cong$  94——  $269\leftarrow\qquad \qquad \vee \; 9 \quad \qquad$   $\therefore$  fla $9.4$   $273$  10 $275$   $95$   $-$ 276\ $\longrightarrow$  10 $\rightarrow$  .fla $96$ —— $277\rightarrow$  10 $\rightarrow$  .fla  $97$ —— $283\leftarrow$   $\setminus$  10 $\setminus$  .fla $98$ —— $285\leftarrow$   $\setminus$  10  $\wedge$  .fla $99$ —— $287\wedge$   $\wedge$  10 $\wedge$  .fla $100$ —— MTV  $292\land$   $\land$  10  $\land$  MTV .fla $101$ ——  $306\land$   $\land$  10 $\land$  .fla

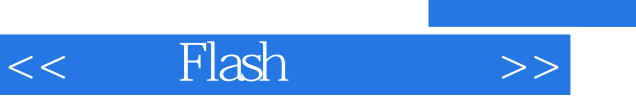

addiscussion, tushu007.com

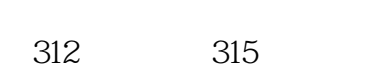

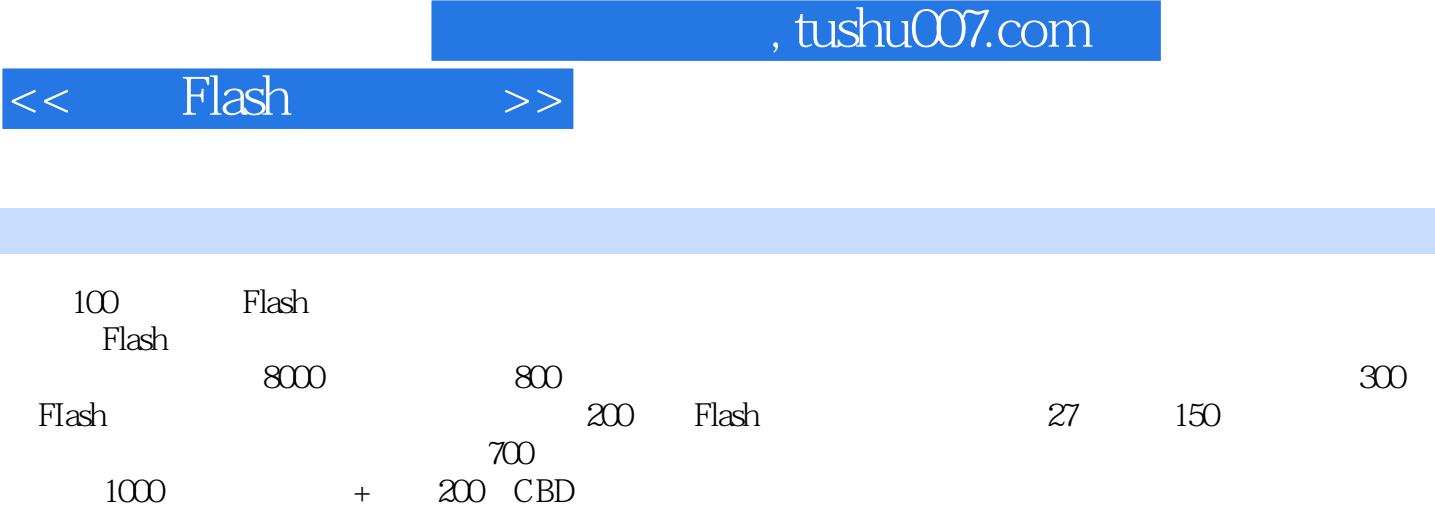

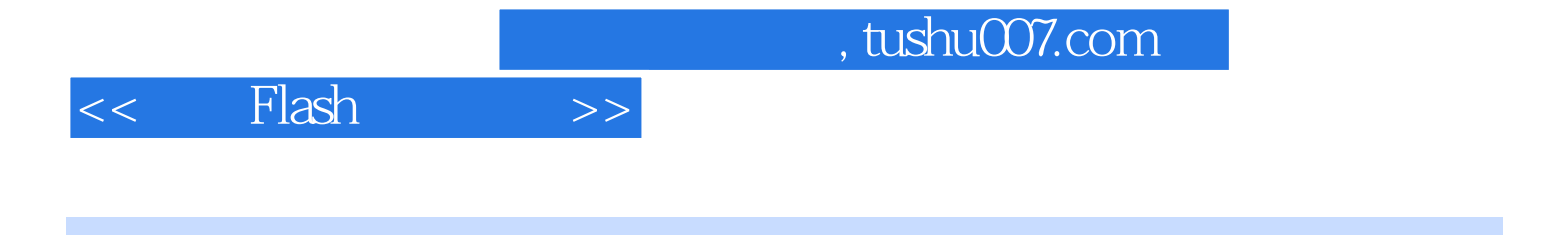

本站所提供下载的PDF图书仅提供预览和简介,请支持正版图书。

更多资源请访问:http://www.tushu007.com